## Package 'mauricer'

August 12, 2022

<span id="page-0-0"></span>Type Package

Title Work with 'BEAST2' Packages

Version 2.5.2

Author Richèl J.C. Bilderbeek

Maintainer Richèl J.C. Bilderbeek <richel@richelbilderbeek.nl>

Description 'BEAST2' (<<https://www.beast2.org>>) is a widely used Bayesian phylogenetic tool, that uses DNA/RNA/protein data and many model priors to create a posterior of jointly estimated phylogenies and parameters. 'BEAST2' is commonly accompanied by 'BEAUti 2' (<<https://www.beast2.org>>), which, among others, allows one to install 'BEAST2' package. This package allows to work with 'BEAST2' packages from 'R'.

License GPL-3

Encoding UTF-8

RoxygenNote 7.1.1

**Depends** beastier  $(>= 2.4.7)$ 

Imports stringr

Suggests beautier (>= 2.6.2), curl, knitr, markdown, rmarkdown, testit, testthat  $(>= 2.1.0)$ 

VignetteBuilder knitr

URL <https://docs.ropensci.org/mauricer/> (website)

<https://github.com/ropensci/mauricer/>

BugReports <https://github.com/ropensci/mauricer/issues>

SystemRequirements BEAST2 (https://www.beast2.org/)

NeedsCompilation no

Repository CRAN

Date/Publication 2022-08-12 08:10:02 UTC

### <span id="page-1-0"></span>R topics documented:

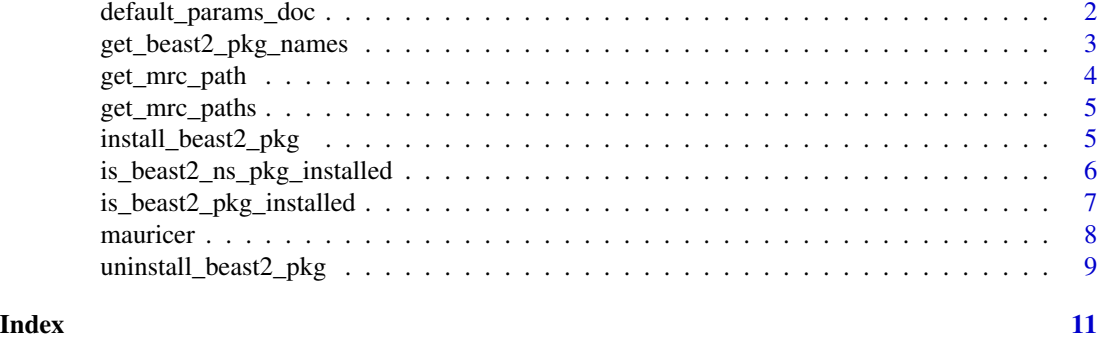

default\_params\_doc *This function does nothing. It is intended to inherit is parameters' documentation.*

#### Description

This function does nothing. It is intended to inherit is parameters' documentation.

#### Usage

default\_params\_doc(beast2\_folder, has\_internet, name, show\_warnings, verbose)

#### Arguments

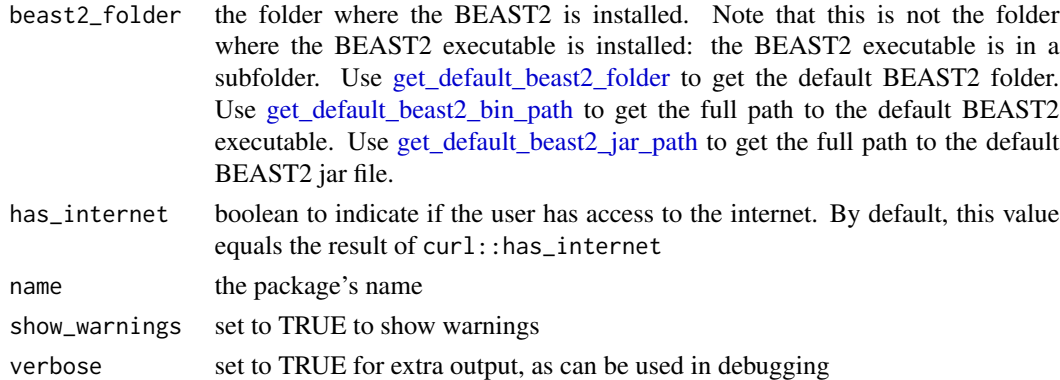

#### Note

This is an internal function, so it should be marked with @noRd. This is not done, as this will disallow all functions to find the documentation parameters

#### Author(s)

Richèl J.C. Bilderbeek

<span id="page-2-1"></span><span id="page-2-0"></span>get\_beast2\_pkg\_names *Get all BEAST2 package names*

#### Description

List all BEAST2 packages that are available and installed. Will[stop](#page-0-0) if there is no internet connection

#### Usage

```
get_beast2_pkg_names(
  beast2_folder = beastier::get_default_beast2_folder(),
  has_internet = curl::has_internet(),
  verbose = FALSE
\mathcal{L}
```
#### Arguments

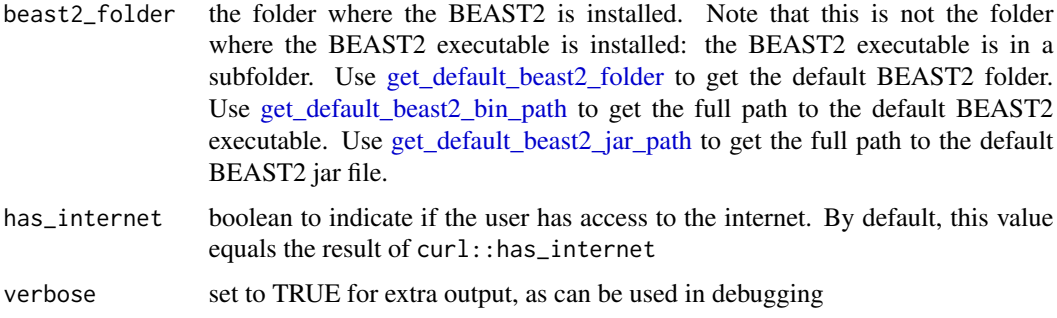

#### Value

a data frame with columns

- 1. name package name, for example, codebdmm
- 2. installed\_version the installed version, for example, 2.6.2. installed\_version will be NA if the package is not installed
- 3. latest\_version version number of the latest version, for example, 2.6.3
- 4. dependencies packages the package depends on, for example BEASTLabs, GEO\_SPHERE. dependencies will be empty if there are no dependencies
- 5. description description of the package, for example Nested sampling for model selection and posterior inference

#### Author(s)

Richèl J.C. Bilderbeek

#### Examples

```
if (is_beast2_installed() && curl::has_internet()) {
 get_beast2_pkg_names()
}
```
<span id="page-3-1"></span>get\_mrc\_path *Get the full path of a* mauricer *file*

#### Description

Get the full path of a file in the inst/extdata folder. If there is no mauricer file, [get\\_mrc\\_path](#page-3-1) will [stop.](#page-0-0)

#### Usage

```
get_mrc_path(filename)
```
#### Arguments

filename the file's name, without the path

#### Value

the full path of the filename, if and only if the file is present. Will stop otherwise.

#### Author(s)

Richèl J.C. Bilderbeek

#### See Also

for more files, use [get\\_mrc\\_paths](#page-4-1)

#### Examples

get\_mrc\_path("anthus\_aco\_sub.fas")

<span id="page-3-0"></span>

<span id="page-4-1"></span><span id="page-4-0"></span>

#### Description

Get the full paths of files in the inst/extdata folder If there is a mauricer file absent, [get\\_mrc\\_paths](#page-4-1) will [stop.](#page-0-0)

#### Usage

```
get_mrc_paths(filenames)
```
#### Arguments

filenames the files' names, without the path

#### Value

the filenames' full paths

#### Author(s)

Richèl J.C. Bilderbeek

#### See Also

for one file, use [get\\_mrc\\_path](#page-3-1)

#### Examples

```
get_mrc_paths(c("anthus_aco_sub.fas", "anthus_nd2_sub.fas"))
```
<span id="page-4-2"></span>install\_beast2\_pkg *Install a BEAST2 package*

#### Description

Install a BEAST2 package. If the package is already installed, (see [is\\_beast2\\_pkg\\_installed\)](#page-6-1), this function [stops](#page-0-0).

#### Usage

```
install_beast2_pkg(
 name,
 beast2_folder = beastier::get_default_beast2_folder(),
 verbose = FALSE,
 has_internet = curl::has_internet()
)
```
#### <span id="page-5-0"></span>Arguments

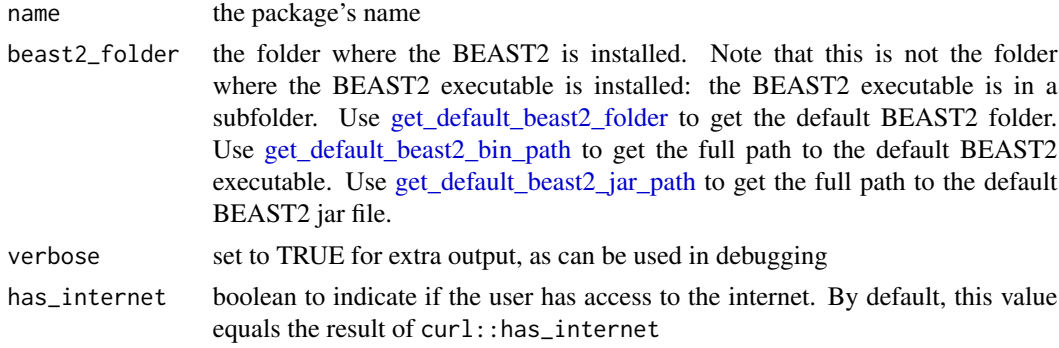

#### Value

nothing. It does install the BEAST2 package

#### Note

Installing or uninstalling a BEAST2 package for a (singular) BEAST2 installation, does so for all BEAST2 installations

#### Author(s)

Richèl J.C. Bilderbeek

#### Examples

```
## Not run:
 install_beast2_pkg("NS")
```
## End(Not run)

<span id="page-5-1"></span>is\_beast2\_ns\_pkg\_installed

*Is the BEAST2 NS package installed?*

#### Description

Determine if the BEAST2 NS package is installed.

#### Usage

```
is_beast2_ns_pkg_installed(
  show_warnings = FALSE,
  verbose = FALSE,
 beast2_folder = beastier::get_default_beast2_folder()
\mathcal{L}
```
#### <span id="page-6-0"></span>Arguments

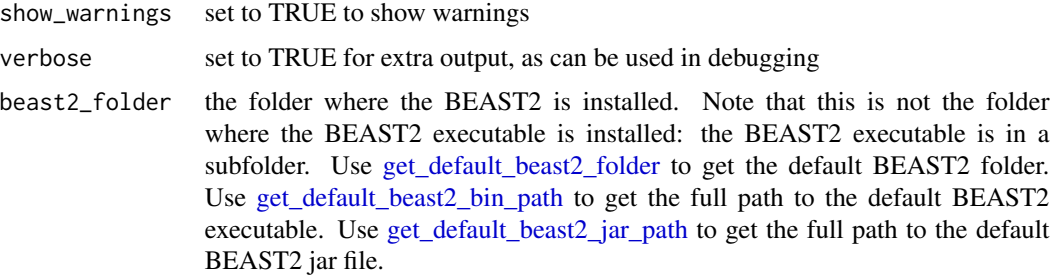

#### Details

Unlike [is\\_beast2\\_pkg\\_installed,](#page-6-1) this function does not need an internet connection. Instead, the function calls BEAST2 to read a BEAST2 XML file that uses NS.

#### Value

TRUE if the BEAST2 NS package is installed, FALSE otherwise

#### Author(s)

Richèl J.C. Bilderbeek

#### Examples

## Not run: is\_beast2\_ns\_pkg\_installed()

## End(Not run)

<span id="page-6-1"></span>is\_beast2\_pkg\_installed

*Is a BEAST2 package installed?*

#### Description

Checks if a BEAST2 package is installed.

#### Usage

```
is_beast2_pkg_installed(
  name,
 beast2_folder = beastier::get_default_beast2_folder(),
  has_internet = curl::has_internet()
\mathcal{L}
```
#### <span id="page-7-0"></span>Arguments

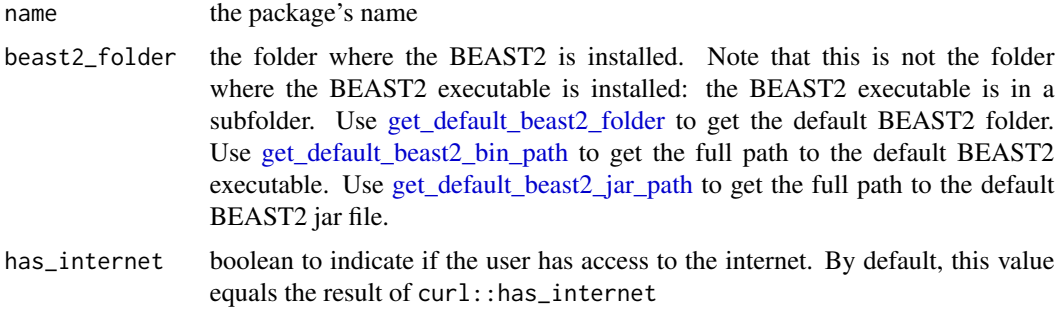

#### Details

To be able to check this, an internet connection is needed. Without an internet connection, NULL is returned.

#### Value

- TRUE if the BEAST2 package is installed
- FALSE if the BEAST2 package is not installed
- NULL if there is no internet connection

#### Author(s)

Richèl J.C. Bilderbeek

#### See Also

Use [is\\_beast2\\_ns\\_pkg\\_installed](#page-5-1) to see if the NS package is installed without an internet connection

#### Examples

```
## Not run:
 is_beast2_pkg_installed("Beasy")
```
## End(Not run)

<span id="page-7-1"></span>mauricer *mauricer: Install BEAST2 packages.*

#### Description

'BEAST2' (<http://www.beast2.org>) is a widely used Bayesian phylogenetic tool, that uses DNA/RNA/protein data and many model priors to create a posterior of jointly estimated phylogenies and parameters.

#### <span id="page-8-0"></span>Details

'BEAST2' is commonly accompanied by 'BEAUti 2' (<http://www.beast2.org>), which, among others, allows one to install 'BEAST2' package. This package allows to install 'BEAST2' packages from 'R'.

\* [get\\_beast2\\_pkg\\_names:](#page-2-1) get the names of all BEAST2 packages \* [install\\_beast2\\_pkg:](#page-4-2) install a BEAST2 package \* [is\\_beast2\\_pkg\\_installed:](#page-6-1) determine if a BEAST2 package is installed \* [unin](#page-8-1)[stall\\_beast2\\_pkg:](#page-8-1) uninstall a BEAST2 package

#### See Also

[mauricer](#page-7-1) is part of the babette package suite:

- babette: work with BEAST2
- [beautier:](#page-0-0) create BEAST2 input files
- [beastier:](#page-0-0) run BEAST2
- [mauricer:](#page-7-1) install BEAST2 packages
- [tracerer:](#page-0-0) parse and analyse BEAST2 output

<span id="page-8-1"></span>uninstall\_beast2\_pkg *Uninstall a BEAST2 package*

#### Description

Uninstall a BEAST2 package

#### Usage

```
uninstall_beast2_pkg(
  name,
  beast2_folder = beastier::get_default_beast2_folder(),
  verbose = FALSE,
  has_internet = curl::has_internet()
\lambda
```
#### Arguments

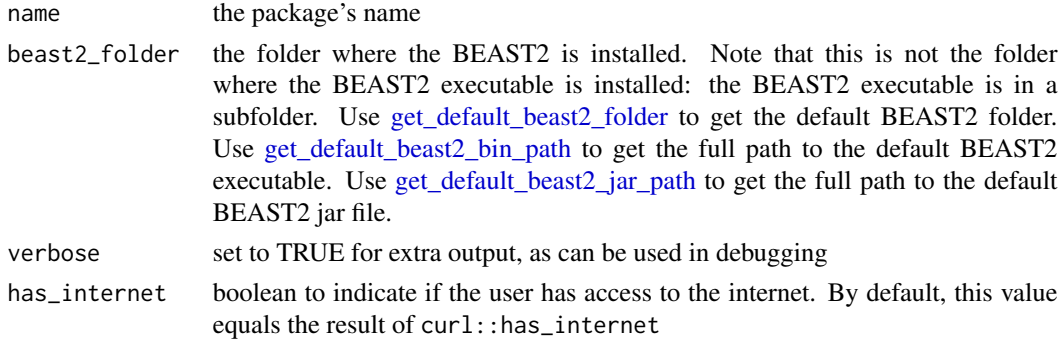

#### Value

nothing. It does install the BEAST2 package

#### Note

Installing or uninstalling a BEAST2 package for a (singular) BEAST2 installation, does so for all BEAST2 installations

#### Author(s)

Richèl J.C. Bilderbeek

#### Examples

## Not run: uninstall\_beast2\_pkg("Beasy")

## End(Not run)

# <span id="page-10-0"></span>Index

```
beastier, 9
beautier, 9
default_params_doc, 2
get_beast2_pkg_names, 3, 9
get_default_beast2_bin_path, 2, 3, 6–9
get_default_beast2_folder, 2, 3, 6–9
get_default_beast2_jar_path, 2, 3, 6–9
get_mrc_path, 4, 4, 5
get_mrc_paths, 4, 5, 5
install_beast2_pkg, 5, 9
is_beast2_ns_pkg_installed, 6, 8
is_beast2_pkg_installed, 5, 7, 7, 9
mauricer, 8, 9
stop, 3–5
tracerer, 9
uninstall_beast2_pkg, 9, 9
```